# **ISFS Logbook for SCP**

Logbook for the Integrated Surface Flux Facility (ISFS) at the Shallow Cold Pool field project

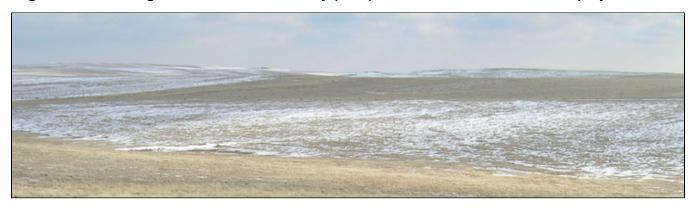

### **Other Links**

Main Project Web Page for NCAR/EOL/ISFS at SCP Nontechnical Experiment Plan

Oregon State University's SCP WWW Cam (no longer recording at the site)

Daily plots and tables

#### **HowTos**

ISFS Data Flow at SCP WIFI Config and Troubleshooting Bluetooth Config and Troubleshooting Commands to Display Mote Data Systems Monitoring

## To Add a Logbook Entry

A logbook entry is a **Blog Post** on this wiki. To add an entry:

- 1. Login via the link at top right
- 2. Select Create, Blog Post, Create at the top of the page.
- 3. Enter a title, and contents.
- 4. To aid in searching, add one or more labels from the following list: sonic, licor7500, krypton, trh, handar, barometer, radiation, soil, sodar, power, datasystem, network
- 5. If you make a minor edit to an entry or page, un-select Notify Watchers so that email notifications are not sent.
- 6. Publish

It can take a few minutes before the new entry is found via the search tools, or listed in index tables.

See All Log Entries for a listing of the titles of the SCP log entries.

To view the complete logbook, select on **Browse** -> **Blog** above.

See Email Notifications below, if you want to receive an email if someone adds or updates a page or blog entry. If you make a minor edit to an entry or page, remember to click **Minor Change** so that emails are not sent.

| Search This Logbook |  |  |
|---------------------|--|--|
| Non-Blog Pages      |  |  |

# ToDo Lists

ToDo

| $\nabla$ | <b>Y</b> | M 10m sonic not right (especially in high winds?) | Û |
|----------|----------|---------------------------------------------------|---|
| $\nabla$ |          | diagnose A17 sonic being low                      |   |

### **Updates**

## Recently Updated

Screen Shot 2015-05-21 at 5.29.53 PM.png May 26, 2015 • attached by Steve Oncley Fiber-optic data May 26, 2015 • created by Steve Oncley ISFS Logbook for SCP Apr 23, 2015 • updated by Gordon Maclean • view change EC150 tilt plot Dec 23, 2013 • updated by Gordon Maclean • view change irgason\_tilt.png Dec 23, 2013 • attached by Gordon Maclean Jielun GPS locations Dec 18, 2013 • updated by Gordon Maclean • view change Handar sonic wind tunnel tests Dec 18, 2013 • updated by Tom Horst • view change Sonic post-project temperature chamber tests Nov 11, 2013 • updated by Tom Horst • view change PostTRHcalinfo.xlsx Aug 30, 2013 • attached by Steven Semmer Post TRH calibration results Aug 30, 2013 • updated by Steven Semmer • view change Post TRH calibration results Aug 29, 2013 • updated by Tom Horst • view change Post TRH calibration results Aug 28, 2013 • updated by Gordon Maclean • view change Calibration change to CG4 Rpiles Aug 27, 2013 • updated by Tom Horst • view change **DSM** interrupt loads Mar 14, 2013 • updated by Rudy Klucik • view change DSM interrupt loads Feb 25, 2013 • updated by Gordon Maclean • view change

### **Email Notifications**

To configure whether to receive email notifications of updates to this space, do the following:

- 1. Login
- 2. While viewing this page, open the **Browse** menu and select **Advanced**.
- 3. In the left-hand panel, click Start watching this space, or Only watch space blogs. To disable notifications, select Stop watching this space or Stop watching space blogs.

The emails will be somewhat unreadable unless you ask for html format:

- 1. click on your name in the upper right
- 2. choose, Profile, Settings, Email, Edit
- 3. select the format you want (text or html), and whether you want the full and/or changed content.
- 4. Submit